## Package 'sazedR'

October 14, 2022

Type Package

Title Parameter-Free Domain-Agnostic Season Length Detection in Time Series

Version 2.0.2

Description Spectral and Average Autocorrelation Zero Distance Density ('sazed') is a method for estimating the season length of a seasonal time series. 'sazed' is aimed at practitioners, as it employs only domain-agnostic preprocessing and does not depend on parameter tuning or empirical constants. The computation of 'sazed' relies on the efficient autocorrelation computation methods suggested by Thibauld Nion (2012, URL: <[https://etudes.tibonihoo.net/literate\\_musing/autocorrelations.html](https://etudes.tibonihoo.net/literate_musing/autocorrelations.html)>) and by Bob Carpenter (2012, URL: <<https://lingpipe-blog.com/2012/06/08/autocorrelation-fft-kiss-eigen/>>).

#### License GPL-2

URL [https://github.com/mtoller/autocorr\\_season\\_length\\_detection/](https://github.com/mtoller/autocorr_season_length_detection/)

Encoding UTF-8

LazyData true

**Imports** bspec ( $> = 1.5$ ), dplyr ( $> = 0.8.0.1$ ), fftwtools ( $> = 0.9.8$ ), pracma ( $>= 2.1.4$ ), zoo ( $>= 1.8-3$ )

RoxygenNote 6.1.1

NeedsCompilation no

Author Maximilian Toller [aut], Tiago Santos [aut, cre], Roman Kern [aut]

Maintainer Tiago Santos <teixeiradossantos@tugraz.at>

Repository CRAN

Date/Publication 2020-09-29 18:30:02 UTC

## R topics documented:

aze . . . . . . . . . . . . . . . . . . . . . . . . . . . . . . . . . . . . . . . . . . . . . . [2](#page-1-0)

<span id="page-1-0"></span>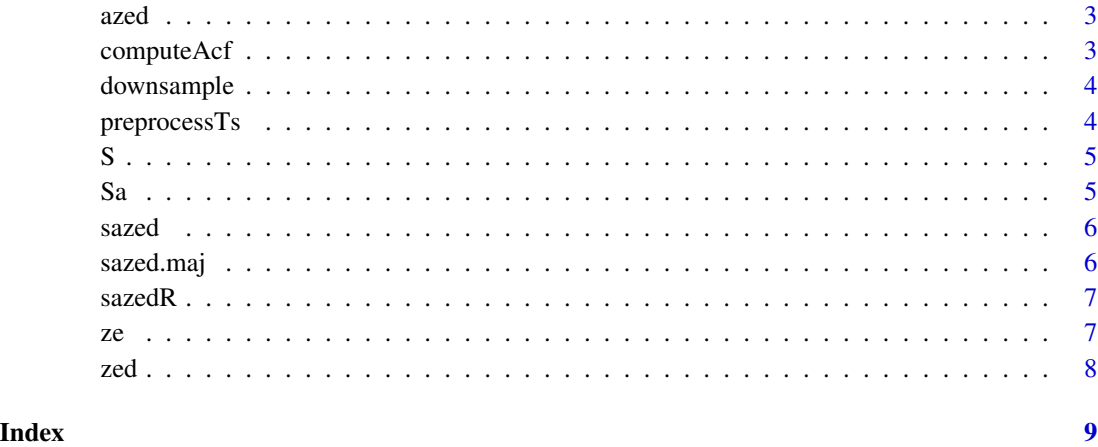

aze *Compute the AZE component of the SAZED ensemble*

#### Description

aze estimates the season length of its argument from the mean autocorrelation zero distance

#### Usage

 $aze(y, preprocess = T)$ 

#### Arguments

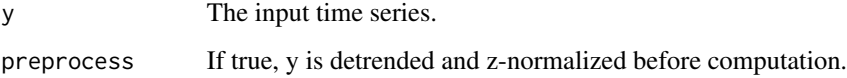

#### Value

The AZE season length estimate of y.

### Examples

```
season_length <- 26
y <- sin(1:400*2*pi/season_length)
aze(y)
aze(y, preprocess = FALSE)
```
<span id="page-2-0"></span>

#### Description

azed computes the autocorrelation of its argument, and then derives the season length from its the autocorrelations zero density.

#### Usage

 $azed(y, preprocess = T)$ 

#### Arguments

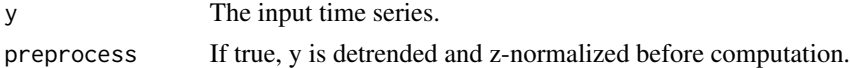

#### Value

The AZED season length estimate of y.

#### Examples

season\_length <- 26 y <- sin(1:400\*2\*pi/season\_length) azed(y)  $azed(y, preprocess = FALSE)$ 

computeAcf *Compute and shorten autocorrelation*

#### **Description**

computeAcf computes the autocorrelation function of its argument and discards the zero lag and all lags greater than 2/3 of the argument's length

#### Usage

computeAcf(y)

#### Arguments

y The input time series.

#### Value

The shortened autocorrelation

#### Examples

```
season_length <- 26
y <- sin(1:400*2*pi/season_length)
computeAcf(y)
```
downsample *Downsample Time Series*

#### Description

downsample samples down a time series with a rolling mean.

#### Usage

```
downsample(data, window_size = 2)
```
#### Arguments

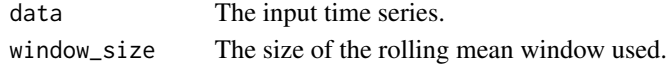

#### Value

The downsampled time series.

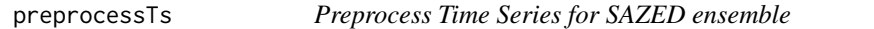

#### Description

preprocessTs detrends and z-normalizes its argument.

#### Usage

```
preprocessTs(y)
```
#### Arguments

y The input time series.

#### Value

The detrended and z-normalized time series.

#### Examples

season\_length <- 26 y <- sin(1:400\*2\*pi/season\_length) preprocessTs(y)

<span id="page-3-0"></span>

#### <span id="page-4-0"></span>Description

S computes the spectral density of its argument, and then derives the season length from it.

#### Usage

 $S(y,$  preprocess = T)

#### Arguments

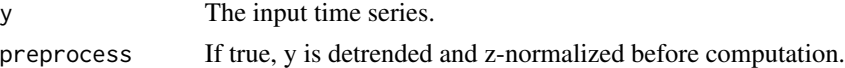

#### Value

The S season length estimate of y.

#### Examples

```
season_length <- 26
y <- sin(1:400*2*pi/season_length)
S(y)S(y, preprocess = FALSE)
```
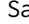

#### a *Compute the SA component of the SAZED ensemble*

#### Description

Sa computes the autocorrelation of its argument, and then derives the season length from its spectral density.

#### Usage

 $Sa(y,$  preprocess = T)

#### Arguments

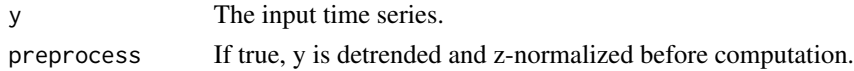

#### Value

The SA season length estimate of y.

#### Examples

```
season_length <- 26
y <- sin(1:400*2*pi/season_length)
Sa(y)
Sa(y, preprocess = FALSE)
```
#### sazed *SAZED Ensemble (Optimum)*

#### Description

sazed estimates a time series' season length by combining 3 different estimates computed on an input time series and its 10-fold self-composed autocorrelation.

#### Usage

sazed(y)

#### Arguments

y The input time series.

#### Value

The season length of the input time series.

#### Examples

```
season_length <- 26
y <- sin(1:400*2*pi/season_length)
sazed(y)
```
sazed.maj *SAZED Ensemble (Majority)*

#### Description

sazed.maj estimates a time series' season length by computing 6 different estimates and taking a majority vote.

#### Usage

```
sazed.maj(y, iter = 0, method = "down", preprocess = T)
```
<span id="page-5-0"></span>

#### <span id="page-6-0"></span>sazedR  $\sigma$  7

#### Arguments

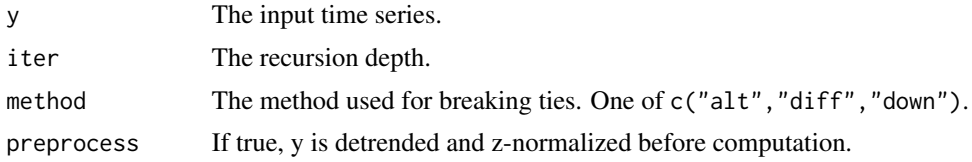

#### Value

The season length of the input time series.

#### Examples

```
season_length <- 26
y <- sin(1:400*2*pi/season_length)
sazed.maj(y)
```
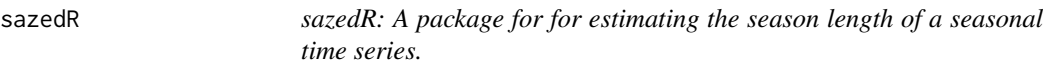

#### Description

The sazedR package provides the main function to compute season length, sazed, which is an ensemble of many season length estimation methods, also included in this package.

ze *Compute the ZE component of the SAZED ensemble*

#### Description

ze estimates the season length of its argument from the mean zero distance

#### Usage

ze(y, preprocess = T)

#### Arguments

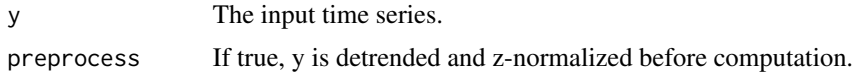

#### Value

The ZE season length estimate of y.

#### <span id="page-7-0"></span>Examples

```
season_length <- 26
y <- sin(1:400*2*pi/season_length)
ze(y)
ze(y, preprocess = FALSE)
```
zed *Compute the ZED component of the SAZED ensemble*

#### Description

zed computes the zero density of its argument, and then derives the season length from it.

#### Usage

 $zed(y, preprocess = T)$ 

#### Arguments

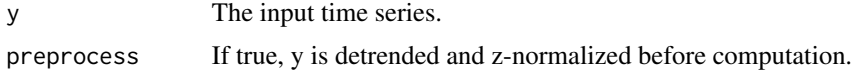

#### Value

The ZED season length estimate of y.

#### Examples

```
season_length <- 26
y <- sin(1:400*2*pi/season_length)
zed(y)
zed(y, preprocess = FALSE)
```
# <span id="page-8-0"></span>Index

aze, [2](#page-1-0) azed, [3](#page-2-0) computeAcf, [3](#page-2-0) downsample, [4](#page-3-0) preprocessTs, [4](#page-3-0) S, [5](#page-4-0) Sa, [5](#page-4-0) sazed, [6](#page-5-0) sazed.maj, [6](#page-5-0) sazedR, [7](#page-6-0) sazedR-package *(*sazedR*)*, [7](#page-6-0) ze, [7](#page-6-0)

zed, [8](#page-7-0)